## **IP**

Short for **Internet Protocol**, **IP** is an address of a computer or other network device on a network using IP or TCP/IP. For example, the number "166.70.10.23" is an example of such an address. These addresses are similar to an addresses used on a house and is what allows data to reach the appropriate destination on a network.

There are five classes of available IP ranges: Class A, Class B, Class C, Class D and Class E, while only A, B and C are commonly used. Each class allows for a range of valid IP addresses. Below is a listing of these addresses.

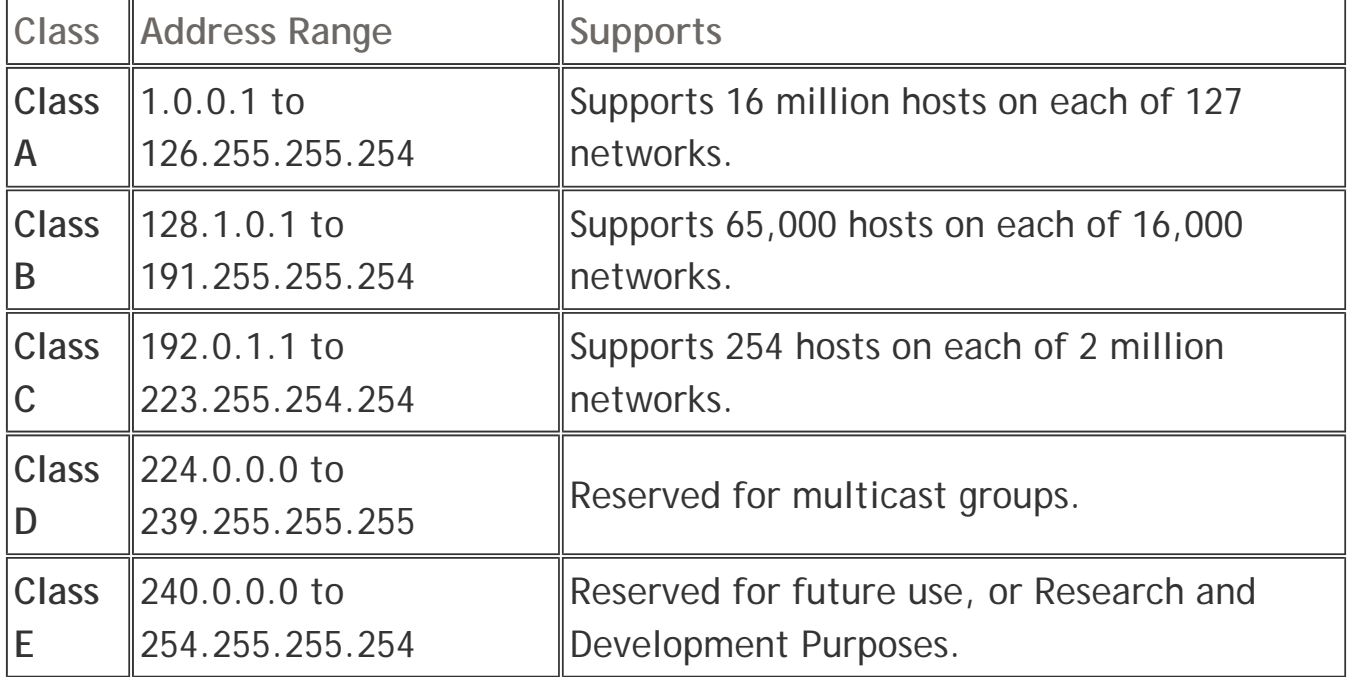

Ranges 127.x.x.x are reserved for loopback or localhost, for example, **127.0.0.1** is the common loopback address. Range **255.255.255.255** broadcasts to all hosts on the local network.

## **IP address breakdown**

Every IP address is broke down into four sets of octets that break down into binary to represent the actual IP address. The below chart is an example of the IP 255.255.255.255. If you are new to binary, we highly recommend reading our binary and hexadecimal conversions section to get a better understanding of what we're doing in the below charts.

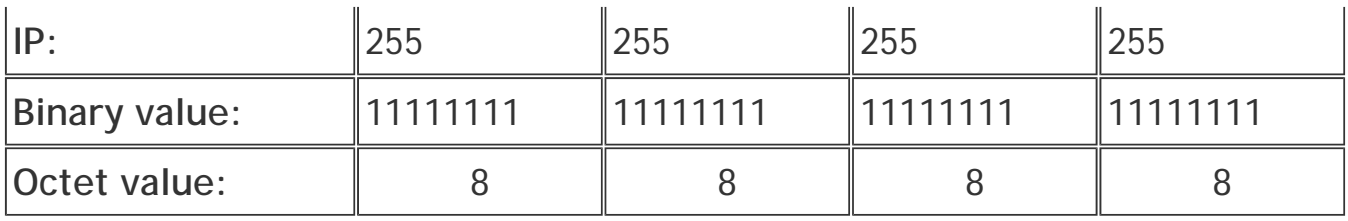

If we were to break down the IP "166.70.10.23", you would get the below value. The below fist row is the IP address, the second row the binary values, and the third row the binary value calculated to equal the total of that section of the IP address.

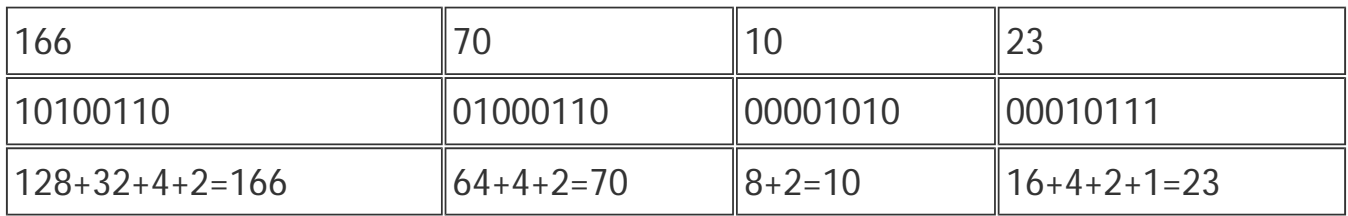

## **Automatically assigned addresses**

There are several IP addresses that are automatically assigned when you setup a home network. These default addresses are what allow your computer and other network devices to communicate and broadcast information over your network. Below is the most commonly assigned network addresses in a home network.

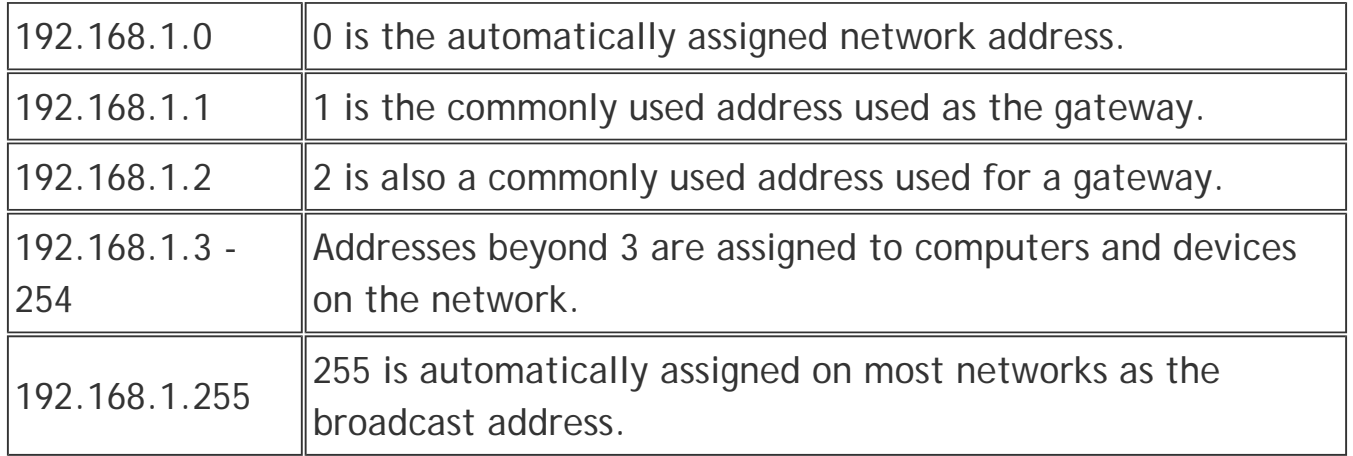

## **Getting an IP address**

By default the router you use will assign each of your computers their own IP address, often using NAT to forward the data coming from those computers to outside networks such as the Internet. If you need to register an IP address that can be seen on the Internet, you must register through InterNIC or use a web